# Regression Proving with Dependent Types: Theory and Practice

Karl Palmskog https://setoid.com

The University of Texas at Austin

Joint work with Ahmet Celik, Chenguang Zhu, and Milos Gligoric

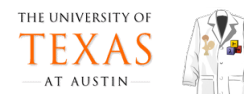

Regression Proving with Dependent Types: Practice and Some Theory

> Karl Palmskog https://setoid.com

The University of Texas at Austin

Joint work with Ahmet Celik, Chenguang Zhu, and Milos Gligoric

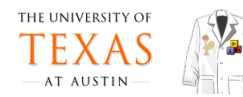

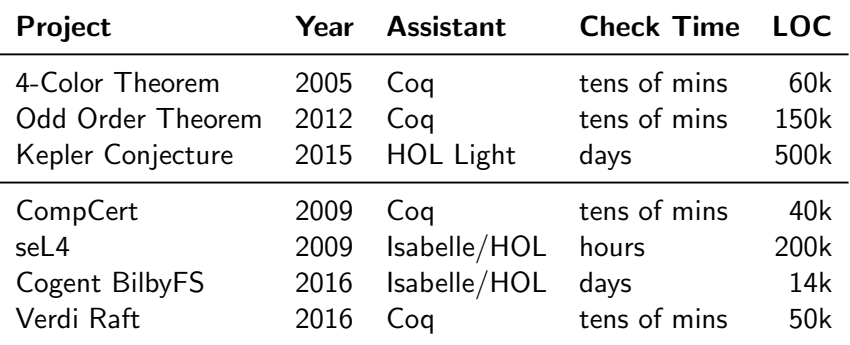

" $|T|$ he activity of construction, maintenance, documentation and presentation of large formal proof developments."

—David Aspinall

"[T]he activity of construction, maintenance, documentation and presentation of large formal proof developments."

—David Aspinall

#### This talk

- **1** techniques for faster checking of evolving projects (for Coq)
- 2 formalization and verification of these techniques (in Coq)

#### Our Working Analogy: Proofs ∼ Tests

- tests are "partial functional specifications" of programs
- **proofs represent many, usually an infinite number of, tests**
- our does not fit all projects in mathematics well

```
Fixpoint app {A} (l m:list A)
:= match l with
  | [] ⇒ m
  | a :: l' ⇒ a :: app l' m
  end.
```
1. Coq function

#### Our Working Analogy: Proofs  $\sim$  Tests

■ tests are "partial functional specifications" of programs **proofs represent many, usually an infinite number of, tests** our does not fit all projects in mathematics well

```
Fixpoint app {A} (l m:list A)
:= match l with
  | [] ⇒ m
  | a :: l' ⇒ a :: app l' m
  end.
                               Lemma asoc: ∀ A (l m n:list A),
                               app l(app m n) = app(app l m) n.
                               Proof.
                               induction 1; intros; auto.
                               simpl; rewrite IH1; auto.
                               Qed.
```
1. Coq function 2. Coq lemma

#### Our Working Analogy: Proofs  $\sim$  Tests

tests are "partial functional specifications" of programs **proofs represent many, usually an infinite number of, tests** our does not fit all projects in mathematics well

```
Fixpoint app {A} (l m:list A)
:= match l with
  | [] ⇒ m
  | a :: l' ⇒ a :: app l' m
  end.
                               Lemma asoc: ∀ A (l m n:list A),
                               app l(app m n) = app(ap p l m) n.
                               Proof.
                               induction 1; intros; auto.
                               simpl: rewrite IH1; auto.
                               Qed.
                                                                   let test app assoc ctxt =
                                                                   assert_equal
                                                                    (app [1] (app [2] [3]))
                                                                    (app (app [1] [2]) [3])
```

```
1. Coq function
                      2. Coq lemma
                                           3. OCaml test
```
Typical proving scenario:

- 1 change definition or lemma statement
- 2 begin process of re-checking all proofs
- 3 checking fails much later (for seemingly unrelated proof)

Typical proving scenario:

- 1 change definition or lemma statement
- 2 begin process of re-checking all proofs
- **3** checking fails much later (for seemingly unrelated proof)

Typical testing scenario:

- **1** change method statements or method signature
- 2 begin process of re-running all tests
- 3 testing fails much later (for seemingly unrelated test)

# Basic Techniques For More Efficient Regression Proving

Proof selection: check only proofs affected by changes

- $\blacksquare$  file/module selection
- synchronous proof checking

Examples: Make, Isabelle [ITP '14]

Proof selection: check only proofs affected by changes

- $\blacksquare$  file/module selection
- asynchronous proof checking

Examples: Make, Isabelle [ITP '14]

Proof parallelization: leverage multi-core hardware

- **parallel checking of proofs**
- **parallel checking of files**

Examples: Make, Isabelle [ITP '13], Coq [ITP '15], Lean [CADE '15]

- **Example 1** taxonomy of regression proving techniques that leverage **both** selection and parallelism
- $\blacksquare$  implementation of techniques in tool, iCoq, that supports Coq projects (useful for CI, e.g., Travis on GitHub)
- evaluation using  $iCog$  on six open source projects (23 kLOC over 22 revisions per project, on average)

# Regression Proving Modes for Coq (Our Taxonomy)

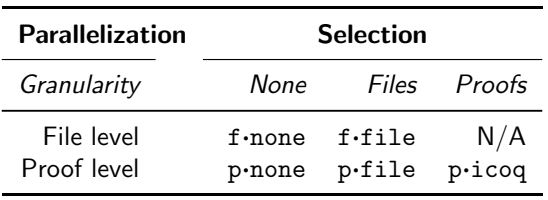

#### Legacy Top-Down Proof Checking (1990s)

- coqc: compilation of source .v files to binary .vo files
- **.** vo files contain specifications and all proofs
- **file-level parallelism via Make**

#### Legacy Top-Down Proof Checking (1990s)

- coqc: compilation of source .v files to binary .vo files
- vo files contain specifications and all proofs
- **File-level parallelism via Make**

#### Quick Compilation and Asynchronous Checking (2015)

- cogc -quick: compilation of .v files to binary .vio files
- vio files contain specifications and proof tasks
- **proof tasks checkable asynchronously in parallel**

```
Require Import List.
Require Import ListUtil.
Import ListNotations.
Fixpoint dedup A A_eq_dec (xs : list A) : list A :=
match xs with
\Box \Box \Box| x :: xs ⇒
 if in_dec A_eq_dec x xs then dedup A A_eq_dec xs
 else x :: dedup A A eq dec xs
end.
Lemma remove dedup :
\forall A A eq dec (x : A) xs,
 remove A_eq_dec x (dedup A A_eq_dec xs) =
 dedup A A eq dec (remove A eq dec x xs).
Proof.
induction xs; intros; auto; simpl.
repeat (try case in_dec; try case A_eq_dec;
simpl; intuition); auto using f_equal.
- exfalso. apply n0. apply remove_preserve; auto.
- exfalso, apply n. apply in remove in i; intuition.
Qed.
```
#### Dedup.v

Require Import List. Require Import ListUtil.

Import ListNotations.

```
Fixpoint dedup A A_eq_dec (xs : list A) : list A :=
match xs with
\Box \Box \Box| x :: xs ⇒
 if in_dec A_eq_dec x xs then dedup A A_eq_dec xs
 else x :: dedup A A eq dec xs
end.
Lemma remove dedup :
\forall A A eq dec (x : A) xs,
 remove A_eq_dec x (dedup A A_eq_dec xs) =
 dedup A A eq dec (remove A eq dec x xs).
Proof.
induction xs; intros; auto; simpl.
repeat (try case in_dec; try case A_eq_dec;
simpl; intuition); auto using f_equal.
- exfalso. apply n0. apply remove_preserve; auto.
- exfalso, apply n. apply in remove in i; intuition.
Qed.
```
Require statements expressing file dependencies.

#### Dedup.v

```
Require Import List.
Require Import ListUtil.
```
Import ListNotations.

```
Fixpoint dedup A A_eq_dec (xs : list A) : list A :=
match xs with
| \quad | \quad | \Rightarrow \quad | \quad || x :: xs ⇒
  if in_dec A_eq_dec x xs then dedup A A_eq_dec xs
  else x :: dedup A A eq dec xs
end.
```

```
Lemma remove dedup :
\forall A A eq dec (x : A) xs,
 remove A_eq_dec x (dedup A A_eq_dec xs) =
 dedup A A eq dec (remove A eq dec x xs).
Proof.
induction xs; intros; auto; simpl.
repeat (try case in_dec; try case A_eq_dec;
simpl; intuition); auto using f_equal.
- exfalso. apply n0. apply remove_preserve; auto.
- exfalso, apply n. apply in remove in i; intuition.
Qed.
```
Definition of a recursive function to remove duplicate list elements in Gallina.

Processed by quick-compilation.

```
Require Import List.
Require Import ListUtil.
Import ListNotations.
Fixpoint dedup A A_eq_dec (xs : list A) : list A :=
match xs with
\Box \Box \Box| x :: xs ⇒
 if in dec A eq dec x xs then dedup A A eq dec xs
 else x :: dedup A A eq dec xs
end.
Lemma remove dedup :
\forall A A eq dec (x : A) xs.
 remove A_eq_dec x (dedup A A_eq_dec xs) =
 dedup A A eq dec (remove A eq dec x xs).
Proof.
induction xs; intros; auto; simpl.
repeat (try case in_dec; try case A_eq_dec;
simpl; intuition); auto using f_equal.
- exfalso. apply n0. apply remove_preserve; auto.
- exfalso, apply n. apply in remove in i; intuition.
Qed.
```
Dedup.v

Statement (type) of a lemma in Gallina.

```
Require Import List.
Require Import ListUtil.
Import ListNotations.
Fixpoint dedup A A_eq_dec (xs : list A) : list A :=
match xs with
\Box \Box \Box| x :: xs ⇒
 if in_dec A_eq_dec x xs then dedup A A_eq_dec xs
 else x :: dedup A A eq dec xs
end.
Lemma remove dedup :
\forall A A eq dec (x : A) xs,
 remove A_eq_dec x (dedup A A_eq_dec xs) =
 dedup A A eq dec (remove A eq dec x xs).
Proof.
induction xs; intros; auto; simpl.
repeat (try case in_dec; try case A_eq_dec;
simpl; intuition); auto using f_equal.
- exfalso. apply n0. apply remove_preserve; auto.
- exfalso. apply n. apply in_remove in i; intuition.
Qed.
```
Proof script in Ltac – potentially time-consuming to process. Becomes proof task.

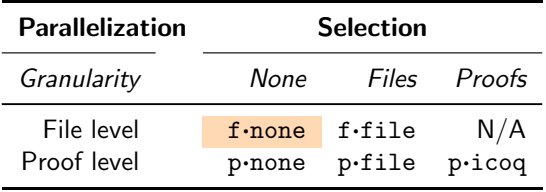

■ classic mode used in most GitHub projects ("ReproveAll") no overhead from proof task management or dep. tracking **parallelism restricted by file dependency graph** 

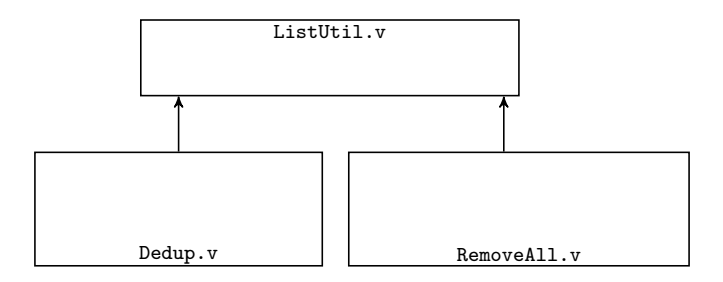

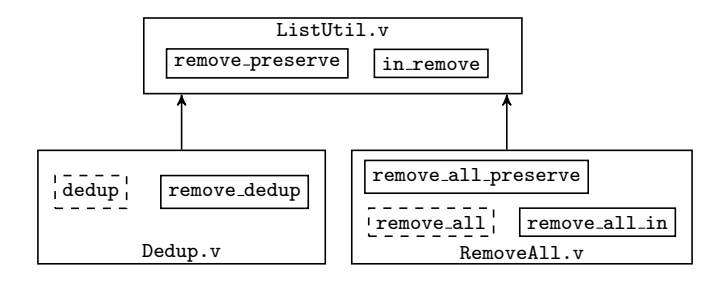

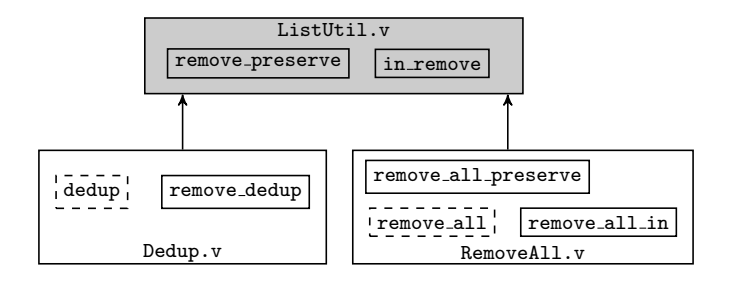

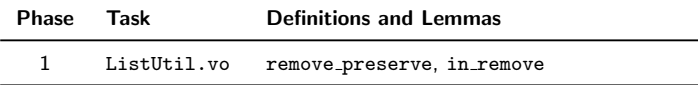

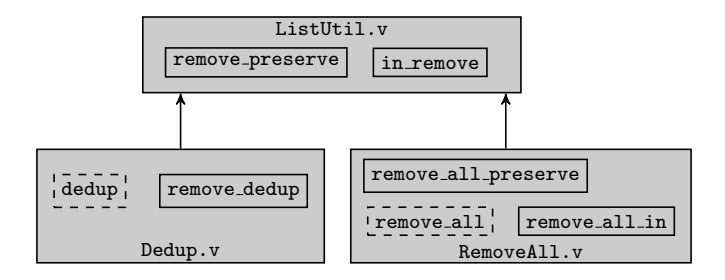

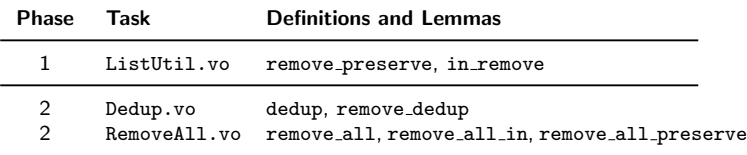

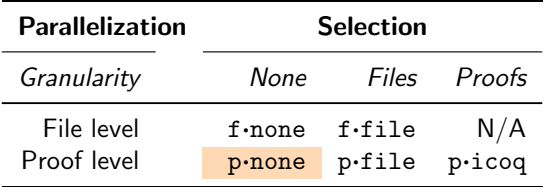

- used in some GitHub Coq projects
- overhead from proof task management
- **parallelism (largely) unrestricted by file dependency graph**

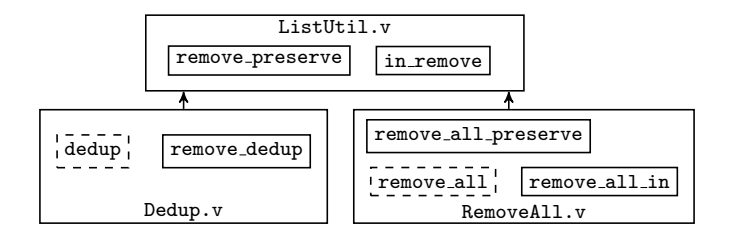

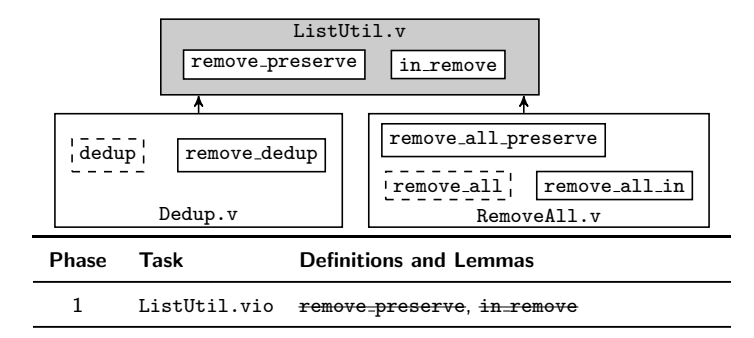

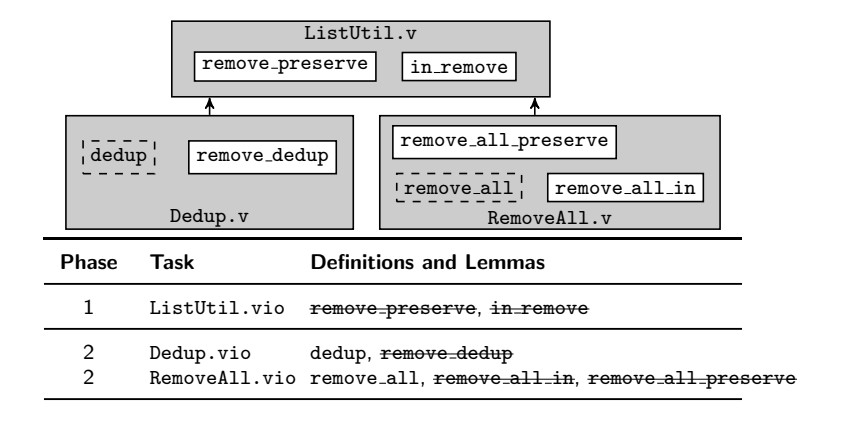

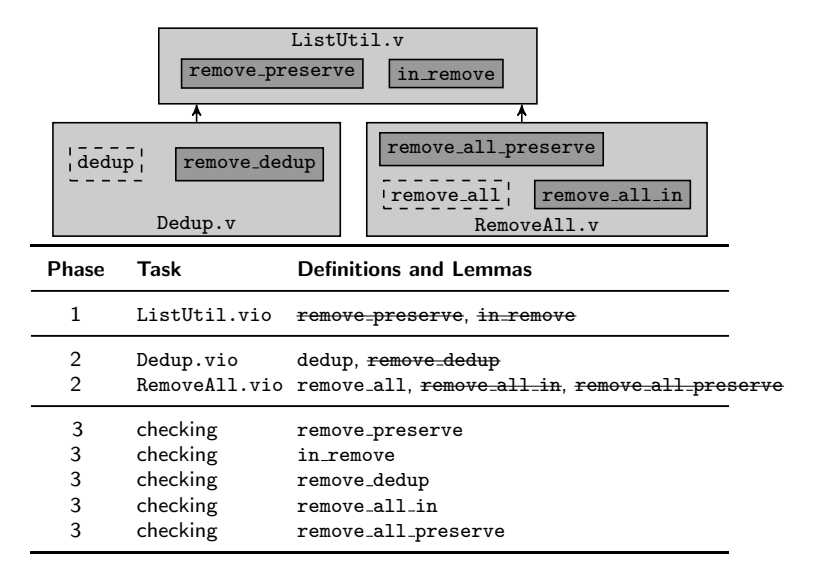

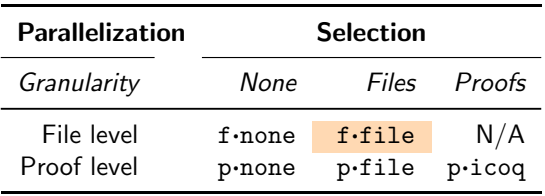

- persists file checksums
- overhead from file dependency tracking
- parallelism restricted by file dependency graph

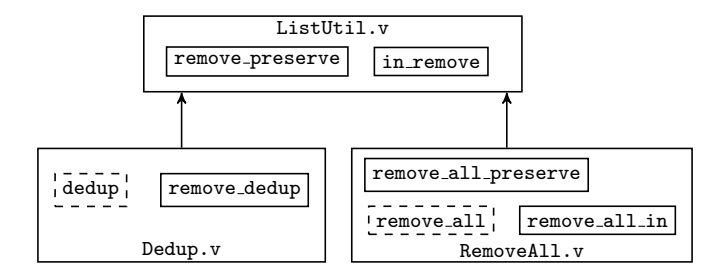

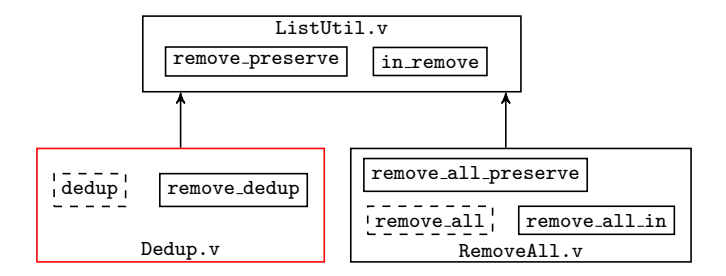

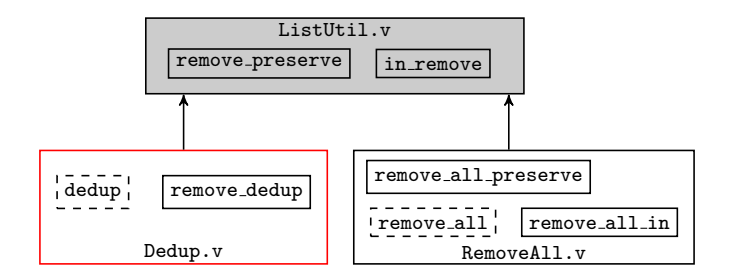

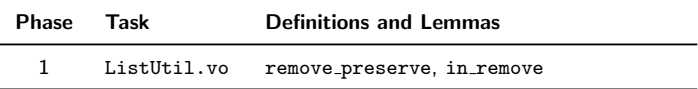

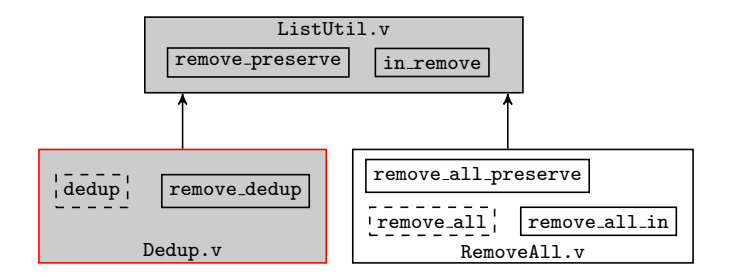

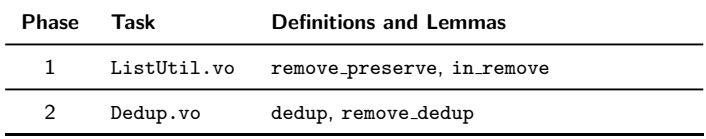

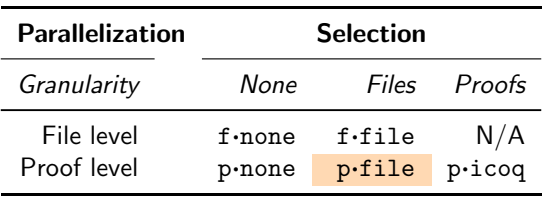

- persists file checksums
- overhead from file dependency tracking
- **parallelism (mostly) unrestricted by file dependency graph**

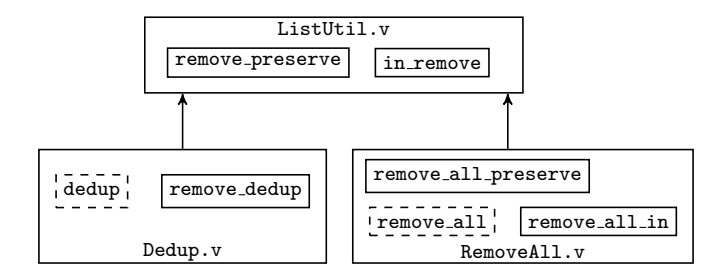

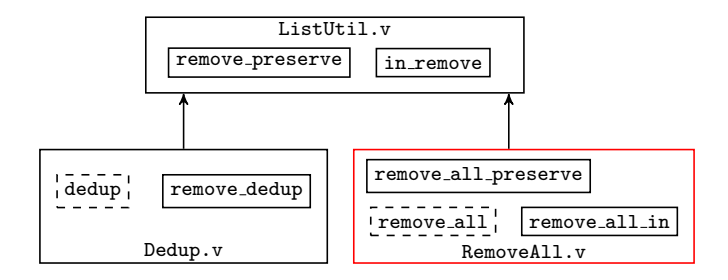

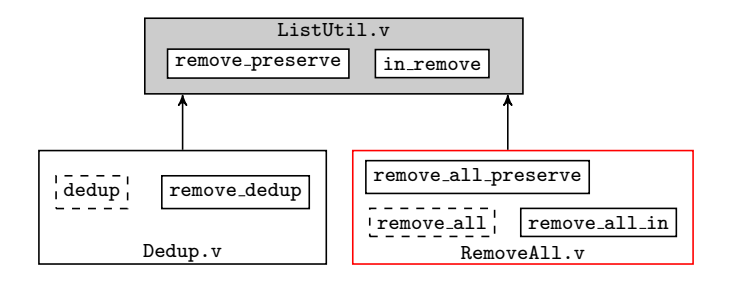

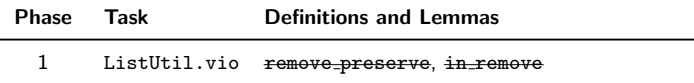

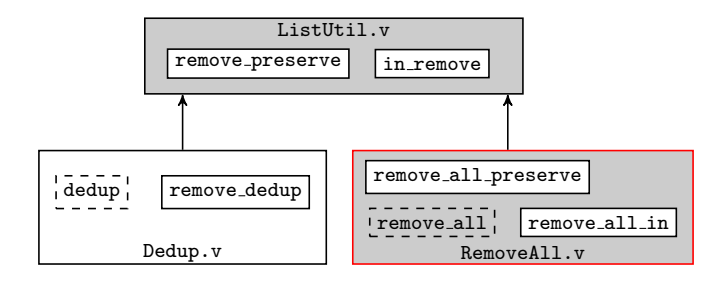

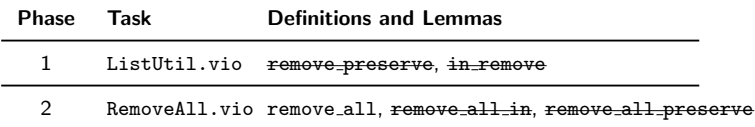

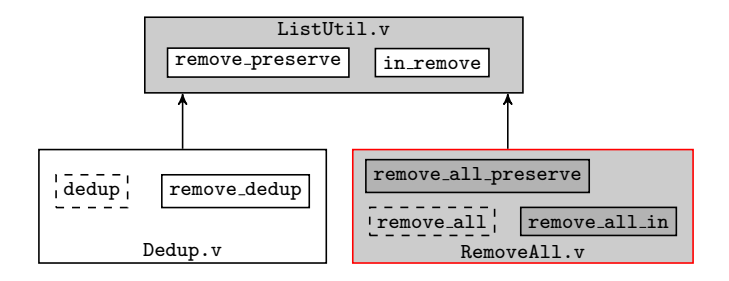

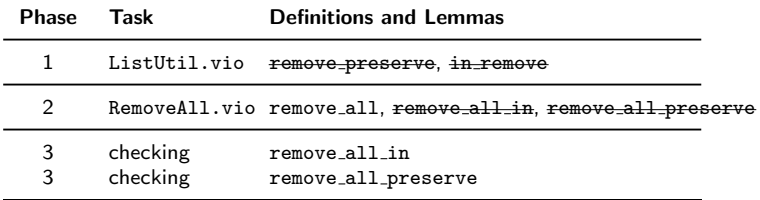

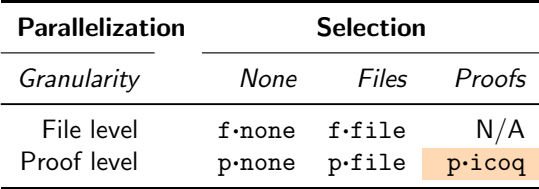

- persists file & proof checksums
- overhead from file & proof dependency tracking
- **parallelism (mostly) unrestricted by file dependency graph**

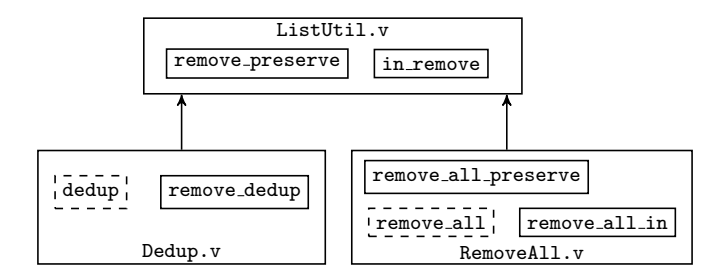

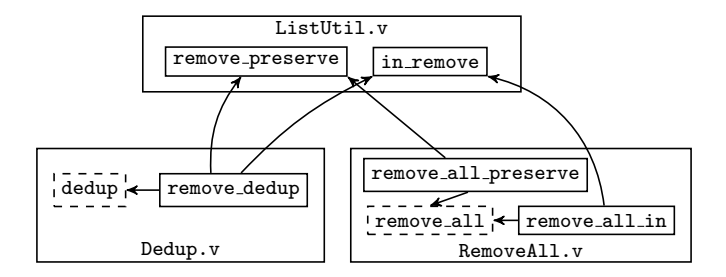

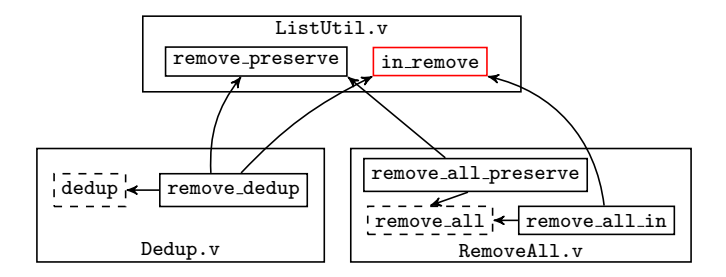

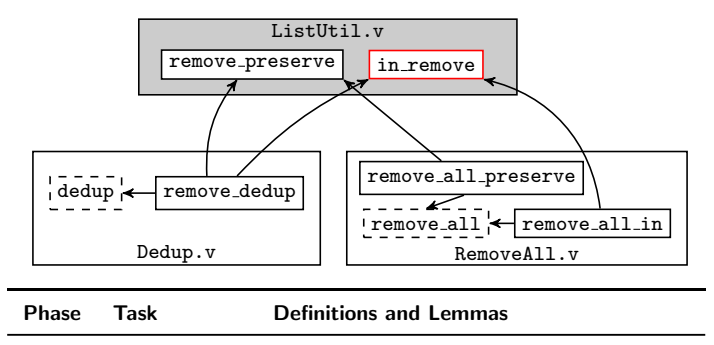

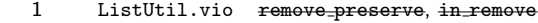

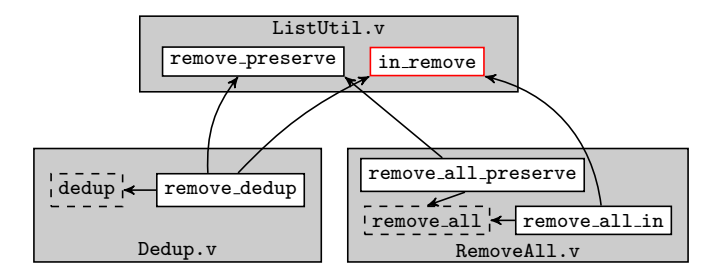

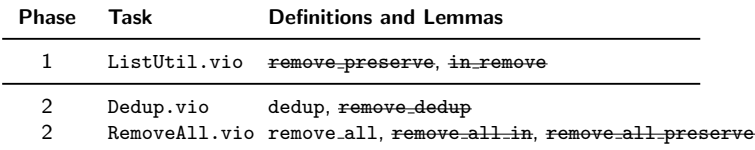

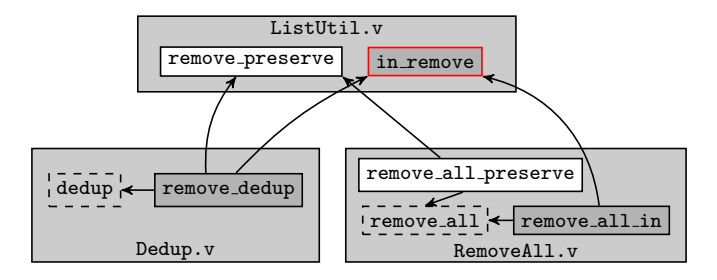

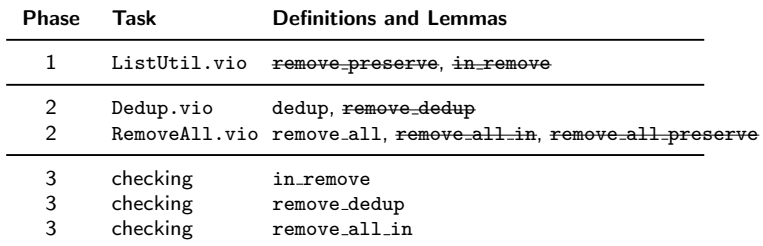

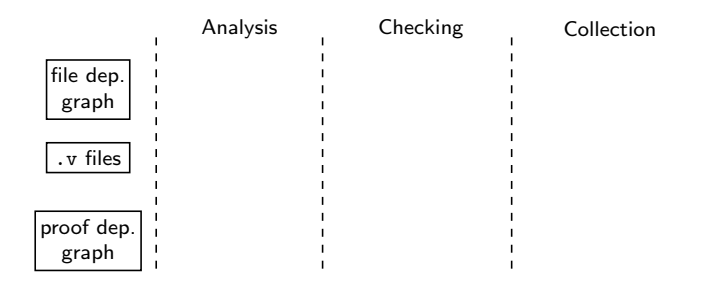

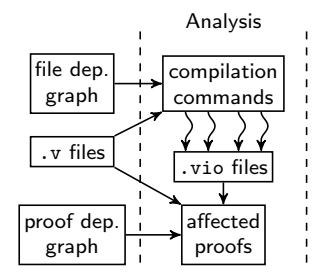

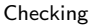

#### Collection

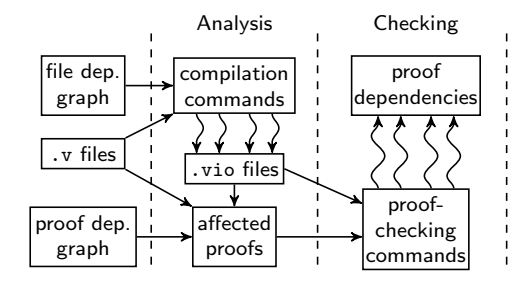

Collection

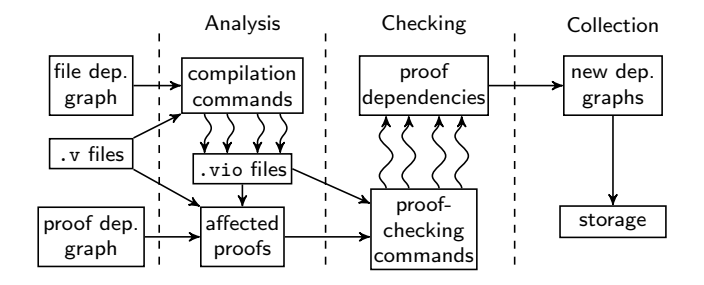

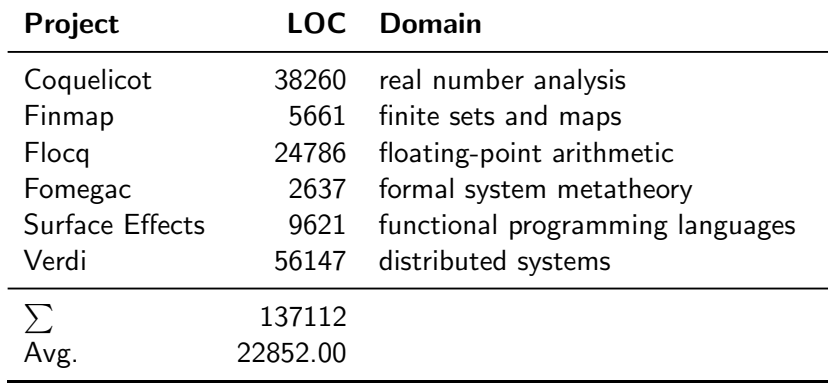

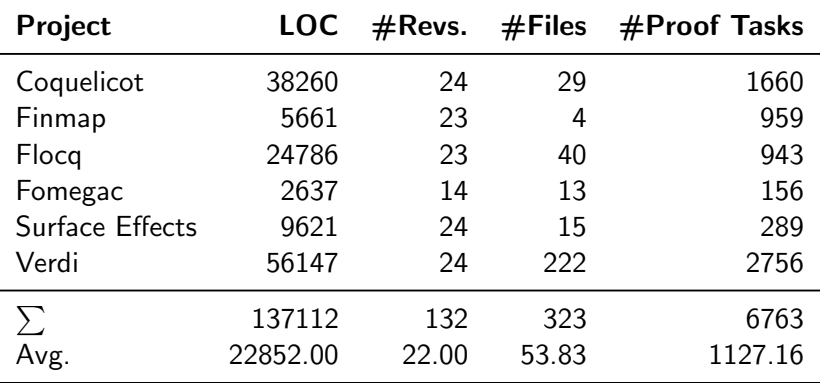

# Results with 4-way Parallelization: Coquelicot **Parallelization: Coquelicot**<br>frone **o**prone of file prile pricoq

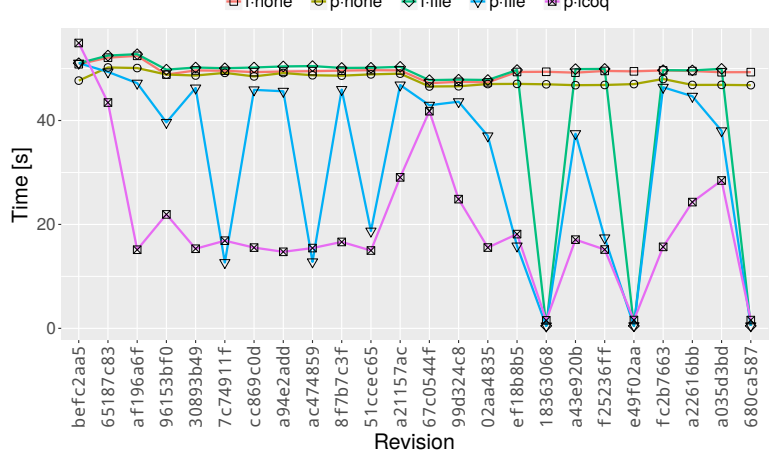

#### Results with 4-way Parallelization: Fomegac

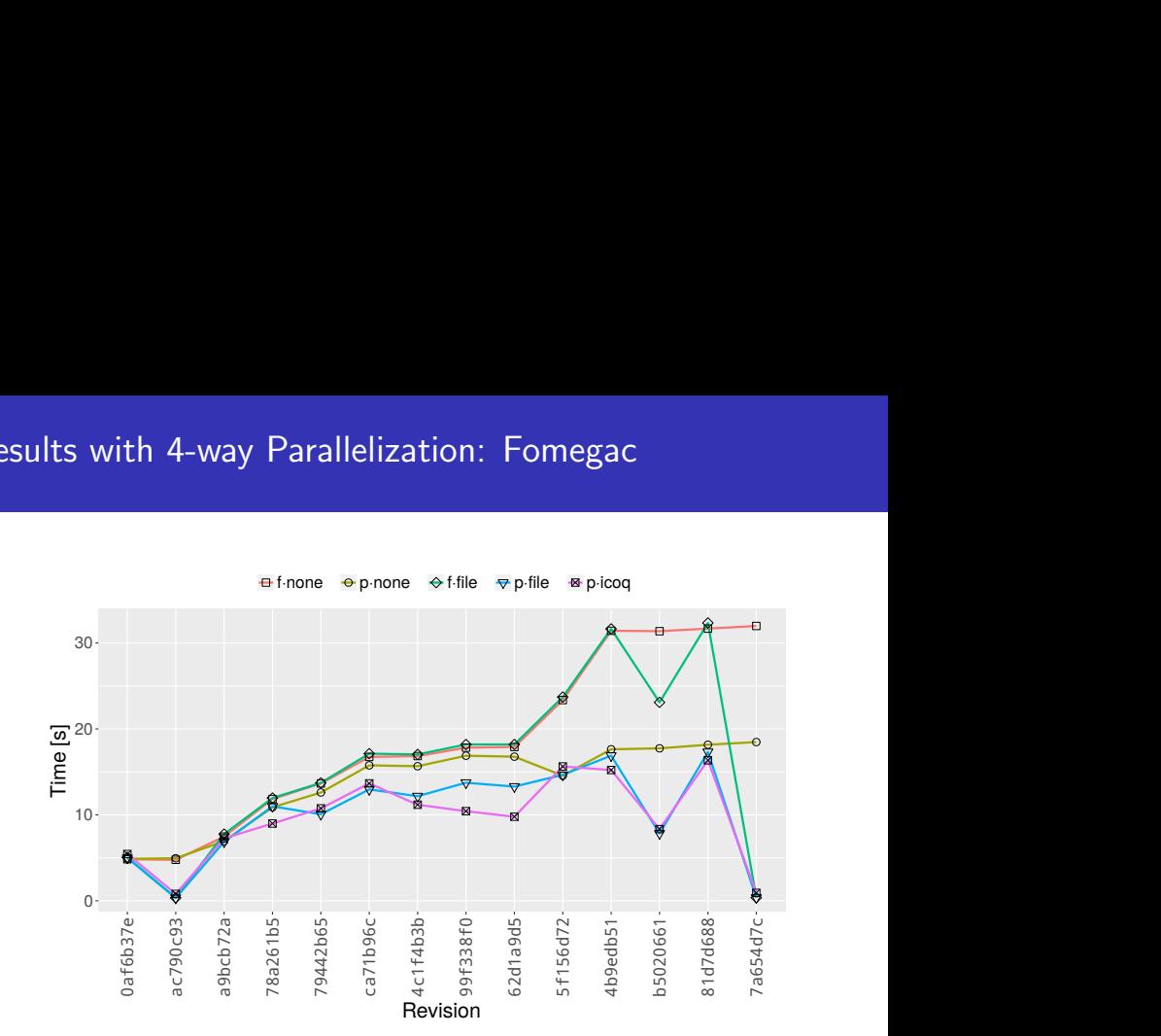

### Speedups over f·none for 4-way Parallel Checking

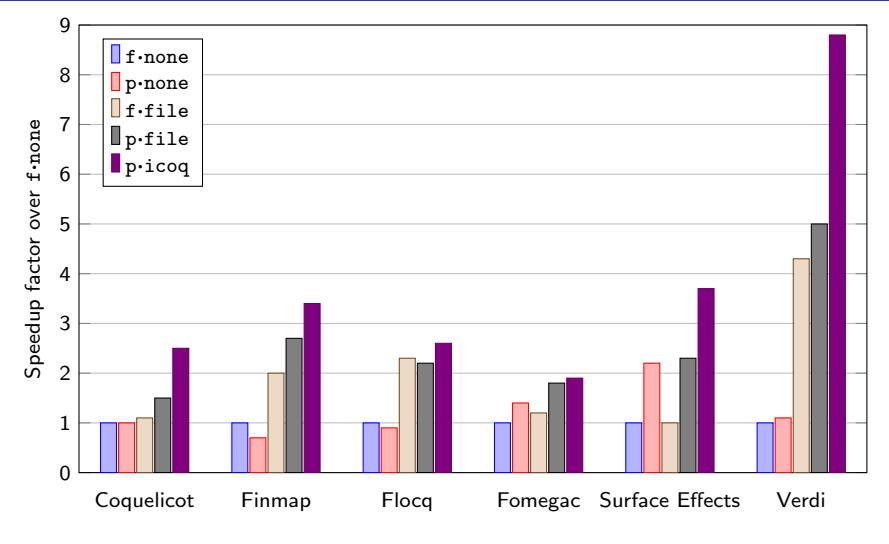

"How much faster modes are than the default mode, for each project"

#### Speedups from Sequential to 4-way Parallel Checking

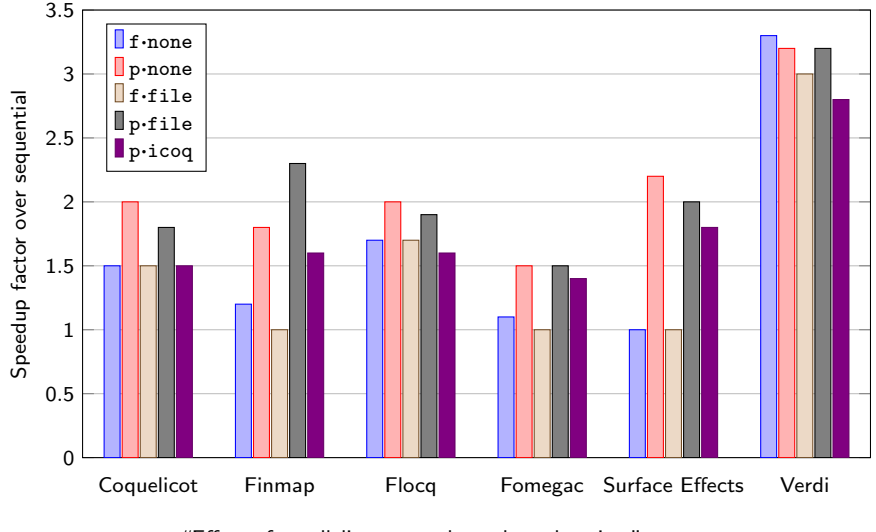

"Effect of parallelism on each mode and project"

We want to prove our regression proving techniques correct!

First steps:

- model of change impact analysis in Coq using MathComp
- **practical tool, Chip, extracted from Coq code**
- evaluation of Chip for regression testing and build tools

## Impact Analysis, Abstractly

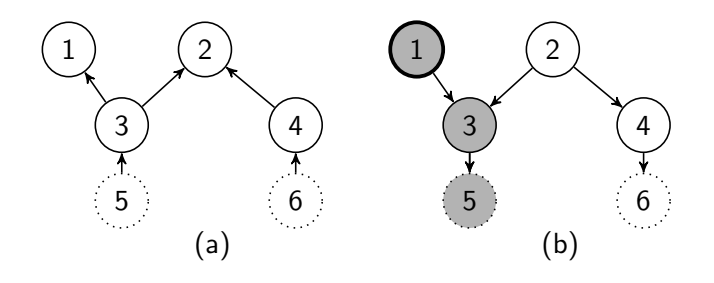

- finite sets of vertices  $V, V'$  where  $V \subseteq V'$
- $\blacksquare$  set A of artifacts with decidable equality
- functions  $f: V \to A$  and  $f': V' \to A$
- dependency graphs g and  $g'$  for vertices in V and  $V'$
- set  $N \subseteq V'$  of checkable vertices
- **p** operation *check* on vertices, with distinguishable results  $R$

# Formal Model, Informally

#### Modified Vertices

A vertex  $v \in V$  is <u>modified</u> whenever  $f(v) \neq f'(v)$ .

#### Impacted Vertices

A vertex  $v \in V$  is impacted  $(v \in I)$  if it is reachable from some modified vertex in  $g^{-1}$ .

#### Fresh Vertices

A vertex  $v \in V'$  is <u>fresh</u>  $(v \in F)$  whenever  $v \notin V$ .

We check all vertices in the set  $(I \cup F) \cap N$ .

```
Variable (A : eqType).
Variables (V' : finType) (P : pred V').
Definition V = sig_finType P.
Variables (f': V' \rightarrow A) (f: V \rightarrow A).
```

```
Definition impacted (g : rel V) (m : {set V}) : {set V} :
\bigcup_{x | x \in m} [set y | connect g x y].
```
Definition impacted\_V' g m := [set (val v) | v in impacted g $^{-1}$  m]. Definition fresh\_V' := [set v  $\sim$  P v].

Definition mod\_V := [set v | f v != f' (val v)]. Definition impacted\_fresh\_V'  $g :=$  impacted\_V'  $g$  mod\_V : fresh\_V'.

#### Correctness Approach

- **E** assume we have all tuples of vertices in V and results of applying check
- $\blacksquare$  then, we check on all impacted and fresh vertices, and add results and unimpacted-vertex tuples to form set  $\mathcal R$
- is  $R$  complete: does it contain all checkable vertices in  $V'$ ?
- is  $R$  sound: are all outcomes as if checked from scratch?

```
Variable (R : eqType).
Variables (g: rel V) (g': rel V').
Variables (checkable : pred V) (checkable' : pred V').
Variables (check : V \rightarrow R) (check' : V' \rightarrow R).
Variable res_V : seq (V * R).
Hypothesis res_VP : \forall v r,
 reflect (checkable v \land check v = r) ((v,r) \in res_V).
Definition res_unimpacted_V' := [seq (val vr.1, vr.2) |
  vr \leftarrow res_V \& val vr.1 \n| \not\rightarrow impared_V' g mod_V].Definition res_V' := res\_impacted\_fresh_V' + res\_unimpacted_V'.Definition \text{chk}_V' := [\text{seq vr.1} \mid \text{vr} \leftarrow \text{res}_V'].
```

```
Theorem chk_V'_compl : \forall v, checkable' v \rightarrow v \in \mathbb{R}.
Theorem chk_V'_sound : \forall v \text{ r}, (v, r) \in res_V' \rightarrowcheckable' v \wedge check' v = r.
```
- $\blacksquare$  U is set of coarse-grained components ("files")
- $\blacksquare$  V is set of fine-grained components ("proofs")
- $p:U\rightarrow 2^V$  is partition of  $V$
- **■**  $g_T$  is dep. graph for U,  $g_{\perp}$  is dep. graph for V
- we can use impact analysis of U and  $g_{\perp}$  to analyze V and  $g_{\perp}$

# Hierarchical Impact Analysis, Illustrated

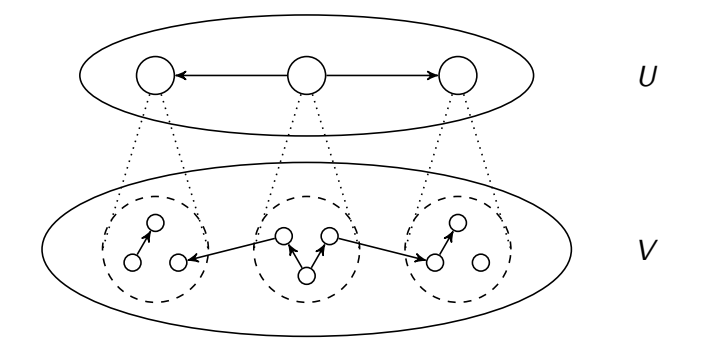

#### Overapproximation Strategy (similar to f·file)

 $U_i'$  is set of impacted and fresh vertices in  $U'$ 

$$
\blacksquare \text{ let } V_p' = \bigcup_{u \in U'_i} p'(u)
$$

check all checkable vertices in  $V'_p$ 

#### Compositional Strategy (similar to p·icoq)

 $U_i$  is set of impacted vertices in  $U$ 

$$
\blacksquare \text{ let } V_p = \bigcup_{u \in U_i} p(u)
$$

- let  $g_p$  be subgraph of  $g_{\perp}$  induced by  $V_p$
- perform impact analysis in  $g_p$ , check resulting vertices

#### Tool Implementation and Evaluation

- **Extracted tool to OCaml from refined Coq code**
- **n** integrated with two test selection tools and one build tool
- compared outcomes/times with those for unmodified tools
- $\blacksquare$  outcomes are the same and things run a little slower

See our iCoq and piCoq papers and recommendations to Coq developers: <https://setoid.com>

Contact us:

- **Karl Palmskog**, palmskog@utexas.edu
- Ahmet Celik, ahmetcelik@utexas.edu
- Chenguang Zhu, cgzhu@utexas.edu
- Milos Gligoric, gligoric@utexas.edu